# **DIGITAL LITERACY**

# **UNIT CODE:** BUS/CU/HRM

/BC/03/5/A

## **Relationship to Occupational Standards**

This unit addresses the Unit of Competency: Demonstrate Digital Literacy

## **Duration of Unit:** 45 hours

## **Unit Description**

This unit describes competencies required to use a computer and other digital devices for the purposes of communication, work performance and management at the workplace. experiences<br>ital devices<br>berformance

#### **Summary of Learning Outcomes**

- 1. Identify computer software and hardware
- 2. Apply security measures to data, hardware, software in automated environment
- 3. Apply computer software in solving tasks
- 4. Apply internet and email knowledge in communication at workplace
- 5. Apply desktop publishing in official assignments
- 6. Prepare presentation packages

## **Learning Outcomes, Content and Suggested Assessment Methods**

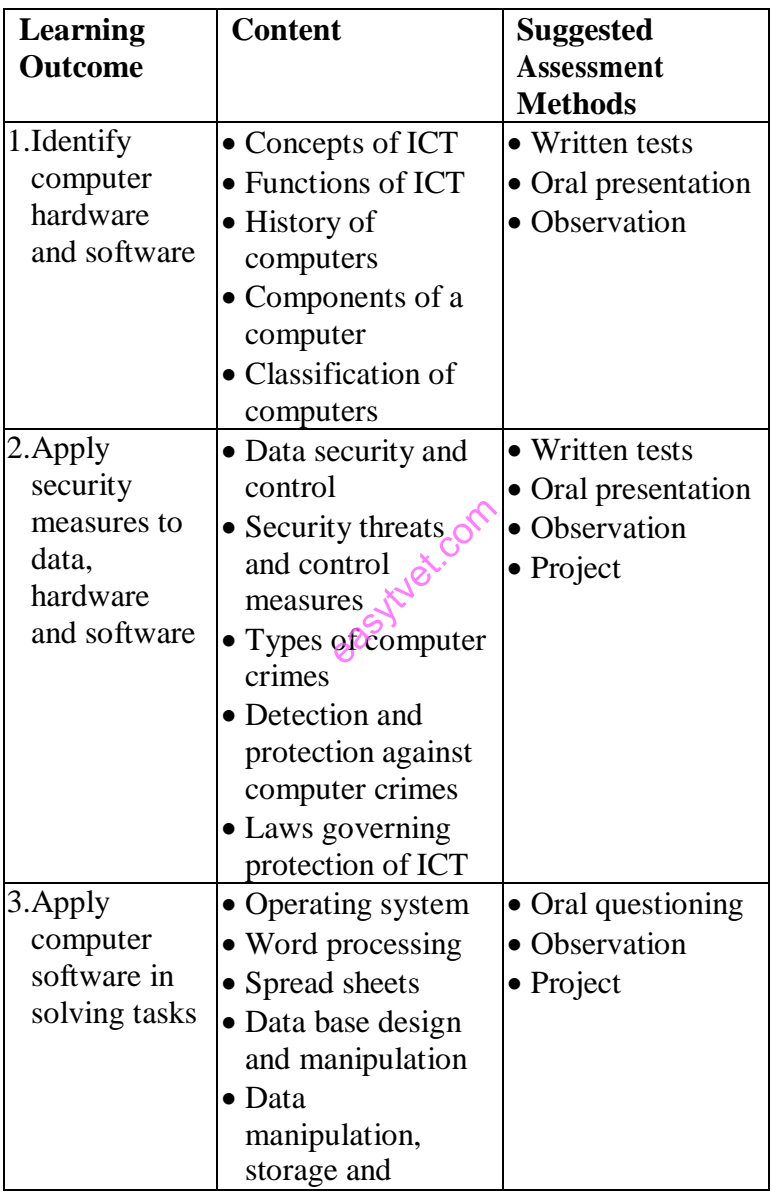

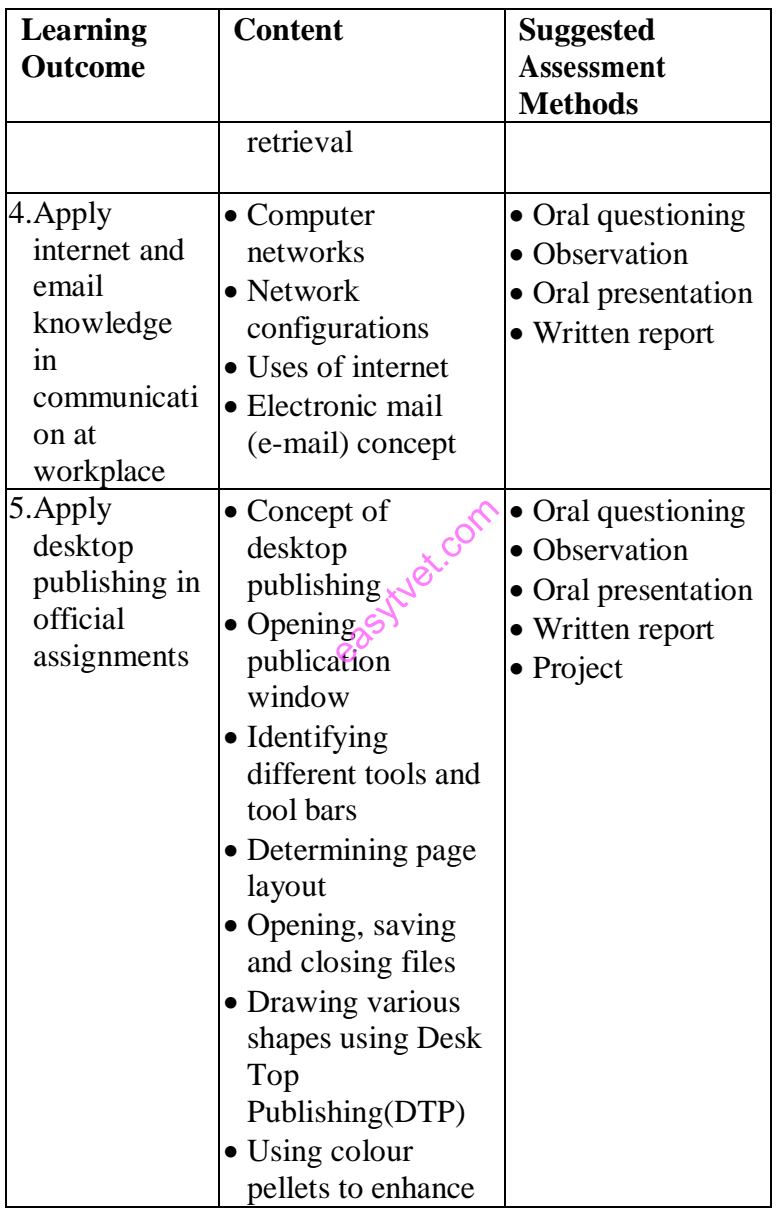

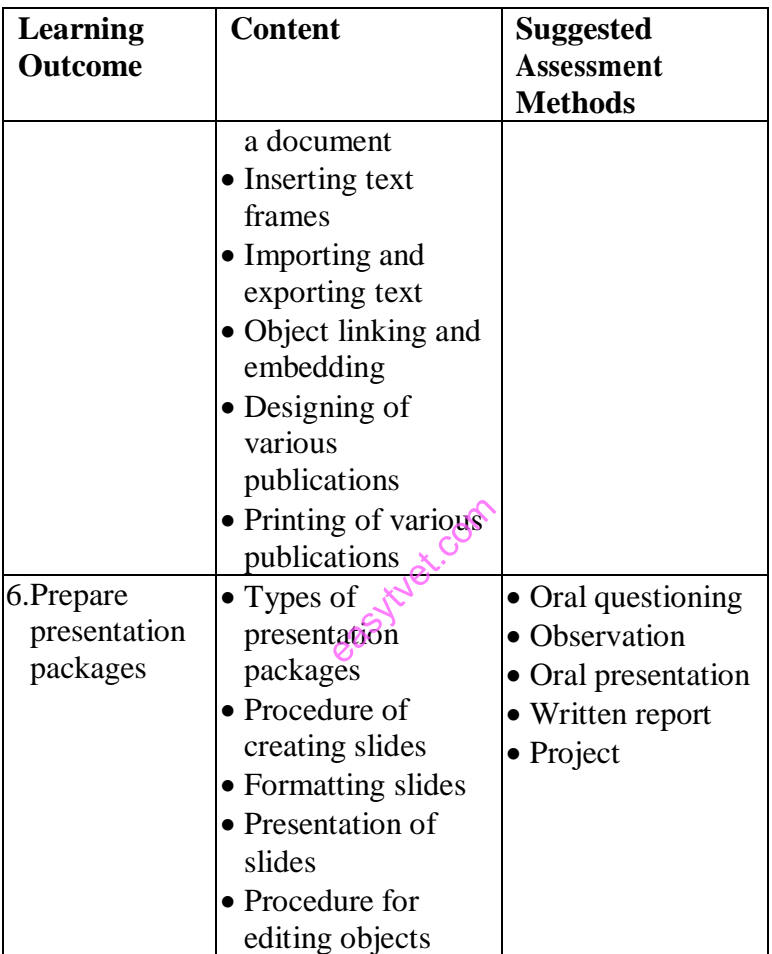

# **Suggested Delivery Methods**

- Instructor led facilitation of theory
- Demonstration by trainer
- Practical work by trainee
- Viewing of related videos
- Project
- Group discussions

#### **Recommended Resources**

- Desk top computers
- Laptop computers
- Other digital devices
- Printers
- Storage devices
- Internet access
- Computer software

easytyet.com